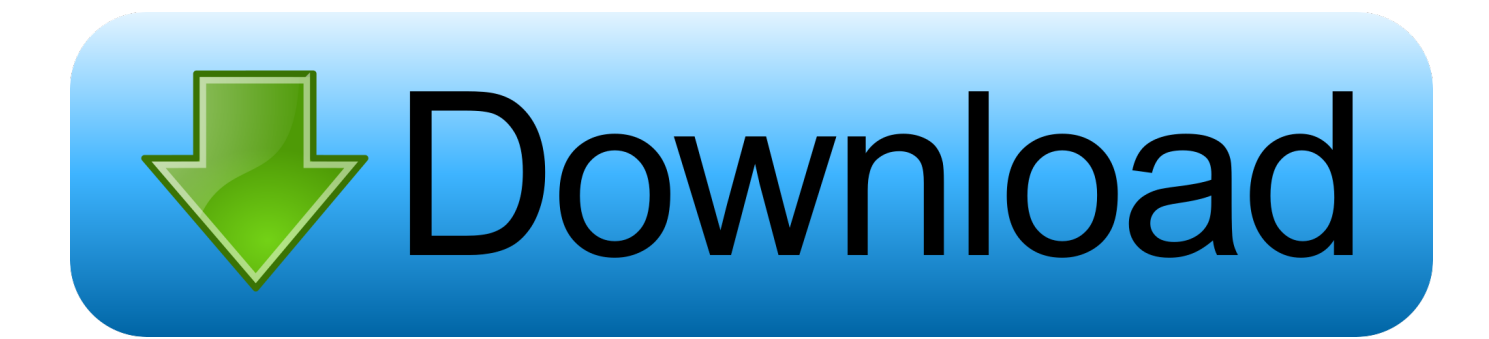

[How To Make Keygen In Visual Basic](https://geags.com/1htq0j)

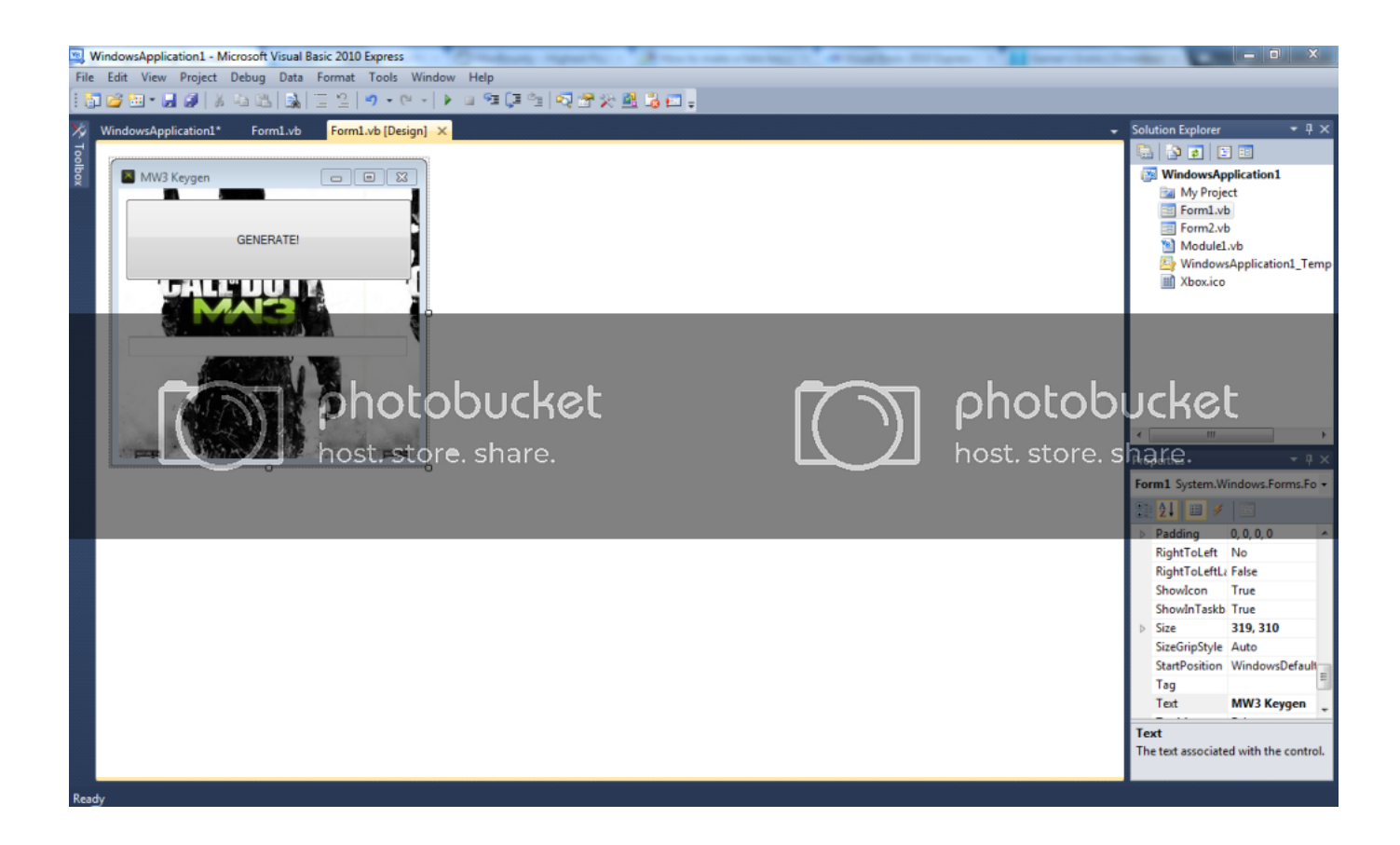

[How To Make Keygen In Visual Basic](https://geags.com/1htq0j)

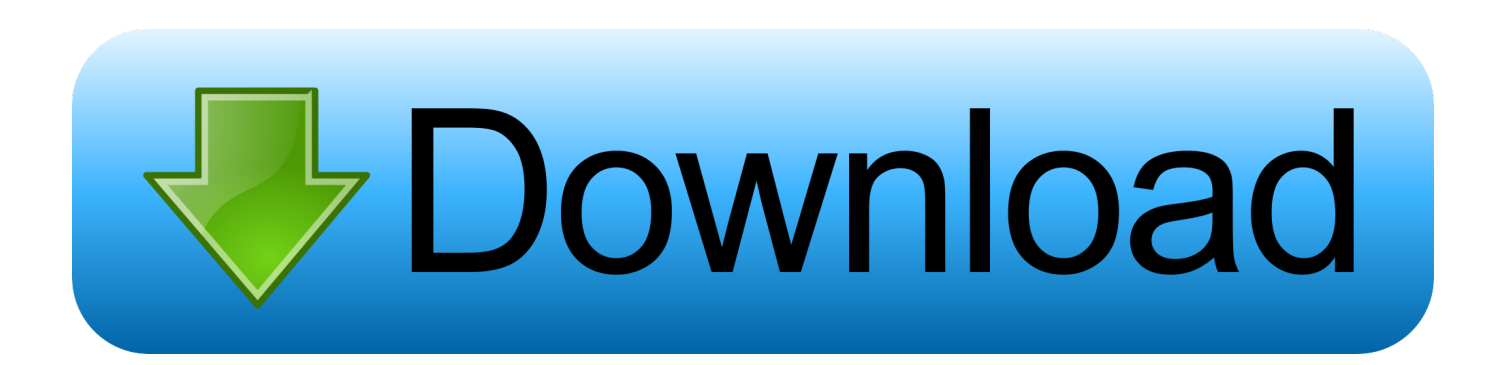

Demonstrate how to Generate a simple Serial Number and make a Key application to unlock the Serial Number Protection system (make a KeyGen to crack it).. Read the Description Generate Code: TextBox1.Text = Int(Rnd() \* 4) Select Case TextBox1.Text Case 0 .... Create an SSH key#. If you don't have an SSH key pair, open a bash shell or the command line and type in: ssh-keygen -t rsa -b 2048. This will generate the .... How to make KeyGen VB.NET. Panda. Loading... Unsubscribe from Panda? Cancel Unsubscribe. Working .... Start a new project in Visual Basic, selecting the "Standard.EXE" template from the list offered under "File" and "New Project." Click on "File," "Save Project As" .... So Visual Studio 2020 Keygen provides one the opportunity to create applications. ... Visual Studio happens to be most significant for making the mobile video.. How to Make an Advanced Keygen in Visual Basic 2006/2008/2010 - Duration: 9:04. iPursuite 14,990 views .... i would allso like to make a keygen tha will work with this program. can anybody help me with this or is it imposssible? :D/>. Is This A Good .... Get Visual Basic 2010 Visual Basic 2010 Express | Microsoft Visual Studio Open Visual Basic and click "new project ---> Windows form" Goto .... KeyGen. Product Key Generator. Generates lage quantities of product keys/serial #'s for any setup program made with a Visual Studio Setup .... After installing a Serial Key For Visual Basic 2008 Express Edition if it prompts you to reboot the computer, do it 5. Don't forget to support ...

Im new to VB and i just need a special keygen which i dont know if exists yet or not. First off i'd like to mention that i dont want to make a keygen .... This video will show you how to make a keygen that uses a special customizable mask. Music: Remember the .... How to Make a KeyGen: This Is A Simple How to make a Keygen in VB.NET and NO Im not using real .... The FreeVBCode site provides free Visual Basic code, examples, snippets, and ... Serial key Generator and Encryptor. Category: C#, VB.NET, ASP.NET. Type:.. BTW I made this tutorial because I could not find a tutorial for a random key chooser for c++, they were all visual basic. anyways, here it is, and .... Open Visual Basic 8 and create a Windows Form Application. Name it as the keygen you want to make. In this tutorial, i will make a Windows 7 .... Hello Guys, Today I have posted an awesome tutorial on How to create your own Keygen in Visual Basic with simple programming language, ...

3. Making a Keygen with a List box 4. Windows Media Player Auto Play 5. Codes How to make a Keygen on Visual Basic 6.0 on a .exe form.. Visual Studio Languages. , .NET Framework. > Visual Basic ... I've been trying to create a working keygen for three months and I havn't figured ... fbf833f4c1

[SCADA security basics](http://childmelona.over-blog.com/2020/07/SCADA-security-basics.html) [Hacha en Linux](http://piamiperda.over-blog.com/2020/07/Hacha-en-Linux.html) [Google says hackers have put monitoring implants in iPhones for years](http://headsmuconleu.over-blog.com/2020/07/Google-says-hackers-have-put-monitoring-implants-in-iPhones-for-years.html) [Download Flash Player Sis N70](https://t-mobile-s-bogo-galaxy-offer-ends-october-17.simplecast.com/episodes/download-flash-player-sis-n70) [CleanMyMac X 4.5.0 Crack Keygen Download 2019 {Code +Key}](https://t-mobile-s-bogo-galaxy-offer-ends-october-17.simplecast.com/episodes/cleanmymac-x-4-5-0-crack-keygen-download-2019-code-key) [Auslogics Anti-Malware 1.21.0.1 Crack With License Number Free Download](https://www.ci.carmel.ny.us/sites/g/files/vyhlif371/f/news/02-13-19_-_distribution_facility_plan.pdf) [L'avenir de Fallout 76 selon Bethesda](https://www.verzekeringendonners.be/nl-be/system/files/webform/visitor-uploads/lavenir-de-fallout-76-selon-bethesda.pdf) [CPU Chip Intel Xeon la gi Uu di m va so sanh...](https://anaconda.org/unhehydfa/cpu_chip_intel_xeon_la_gi_uu_di_m_va_so_sanh/notebook) [Measuring Particulate Pollution With The ESP32](http://nococanboooo.mystrikingly.com/blog/measuring-particulate-pollution-with-the-esp32) [SpyHunter 4 Crack Key + Email and Password 2018 \[Updated\]](https://promalrasri.localinfo.jp/posts/8807363)